首先在你的截图输入你的证券登陆帐户,输入密码,初始通信密码888888.登陆后.  $\mathbb{R}^n$  , and a set of the set of the set of the set of the set of the set of the set of the set of the set of the set of the set of the set of the set of the set of the set of the set of the set of the set of the set

 $($ 

**同花顺股票资金账户怎么充值\_\_我下了同花顺软件。不知**

**道怎么买股票。。是直接充钱在同花顺买吗》-股识吧**

 ${\bf k}$ 

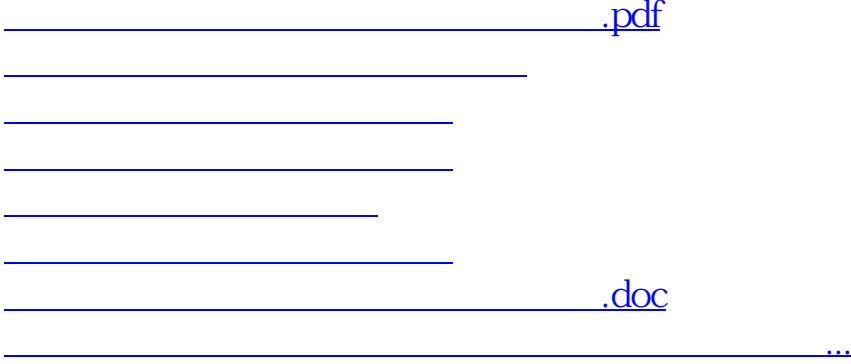

<u><https://www.gupiaozhishiba.com/read/23078099.html></u>